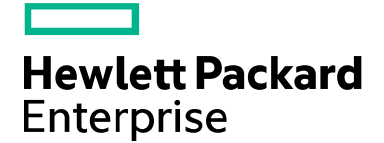

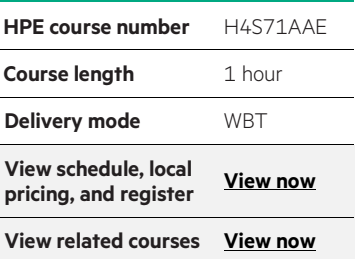

#### **Why HPE Education Services?**

- IDC MarketScape leader 4 years running for IT education and training\*
- Recognized by IDC for leading with global coverage, unmatched technical expertise, and targeted education consulting services\*
- Key partnerships with industry leaders OpenStack®, VMware®, Linux®, Microsoft®, ITIL, PMI, CSA, and (ISC)2
- Complete continuum of training delivery options—self-paced eLearning, custom education consulting, traditional classroom, video on-demand instruction, live virtual instructor-led with hands-on lab, dedicated onsite training
- Simplified purchase option with HPE Training Credits

# **Networking in OpenStack using Neutron WBT H4S71AAE**

This web-based training course will take students through an in depth look at the OpenStack Network service Neutron. The result will be the skills to design and build a scalable extensible network within an OpenStack environment.

#### **Audience**

- Network Administrators
- Network Architects
- Solution Architects
- Sales Engineers
- Technical Marketing Staff
- OpenStack Administrators
- OpenStack Architects

# **Prerequisites**

Have a good grasp on networking fundamentals:

- TCP/IP
- Ethernet
- Routing, Firewalls etc

And attendance of the following courses, or possessing equivalent skills:

- Fundamentals of OpenStack Technology (H6C68S)
- Linux Fundamentals (U8583S)
- HPE Cloud Overview (HK917AAE)

### **Course objectives**

At the conclusion of the course, you should be able to:

- Understand the OpenStack networking components and how they work together
- Understand the architecture and extensibility of an OpenStack based network

# **Benefits to you**

• Gain an understanding of OpenStack networking using Neutron

\*Realize Technology Value with Training, IDC Infographic 2037, Sponsored by HPE, January 2016

# **Detailed course outline**

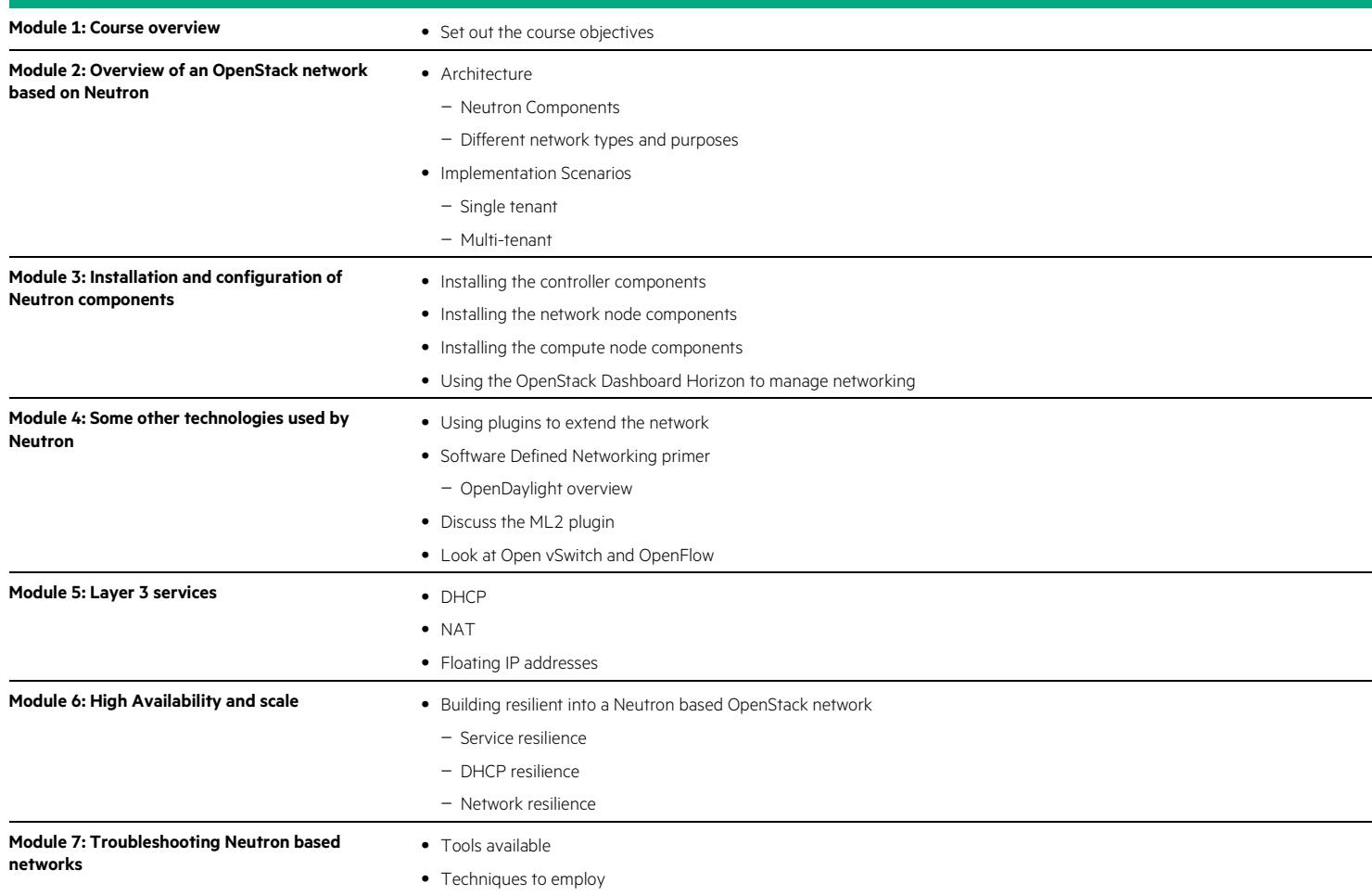

# Learn more at [hpe.com/ww/learncloud](http://www.hpe.com/ww/learncloud)

**Follow us:**

f y in 2 M

© Copyright 2015–2016 Hewlett Packard Enterprise Development LP. The information contained herein is subject to change without notice. The only warranties for Hewlett Packard Enterprise products and services are set forth in the express warranty statements accompanying such products and services. Nothing herein should be construed as constituting an additional warranty. Hewlett Packard Enterprise shall not be liable for technical or editorial errors or omissions contained herein.

Microsoft is either a registered trademark or trademark of Microsoft Corporation in the United States and/or other countries. The OpenStack Word Mark is either a registered trademark/service mark or trademark/service mark of the OpenStack Foundation, in the United States and other countries and is used with the OpenStack Foundation's permission. We are not affiliated with, endorsed or sponsored by the OpenStack Foundation or the OpenStack community. Pivotal and Cloud Foundry are trademarks and/or registered trademarks of Pivotal Software, Inc. in the United States and/or other countries. Linux is the registered trademark of Linus Torvalds in the U.S. and other countries. VMware is a registered trademark or trademark of VMware, Inc. in the United States and/or other jurisdictions. All other third-party trademark(s) is/are property of their respective owner(s).

**Hewlett Packard** Enterprise

c04596755, November 2016, Rev. 1